# **FnIO G-Series:**

# *GN-9231*

 *GN-9231 (CC-Link Network Adapter)*

<span id="page-0-0"></span>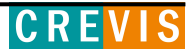

<span id="page-1-0"></span>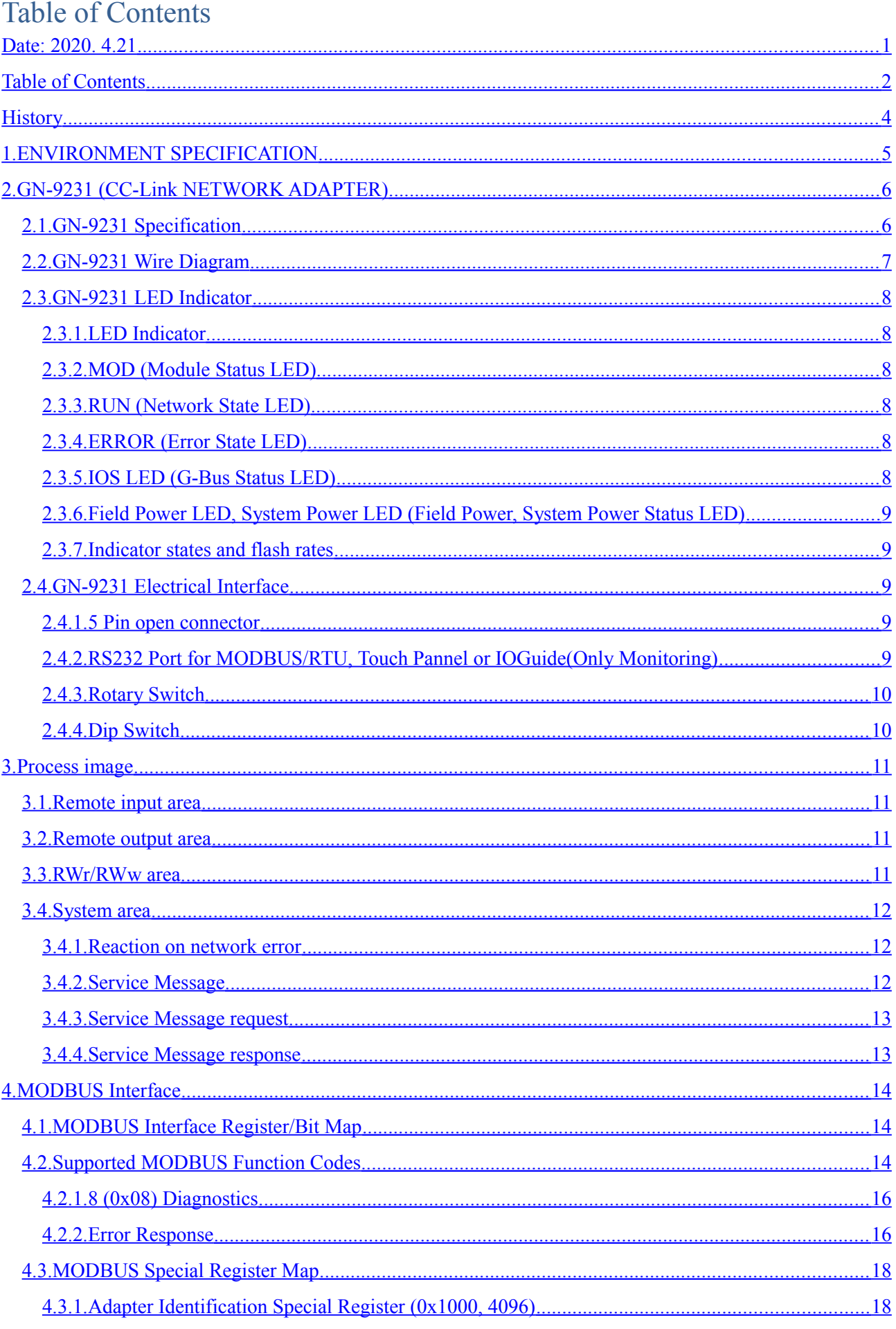

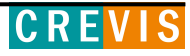

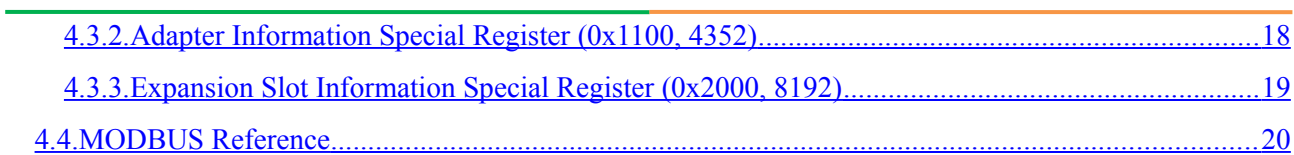

# <span id="page-3-0"></span>**History**

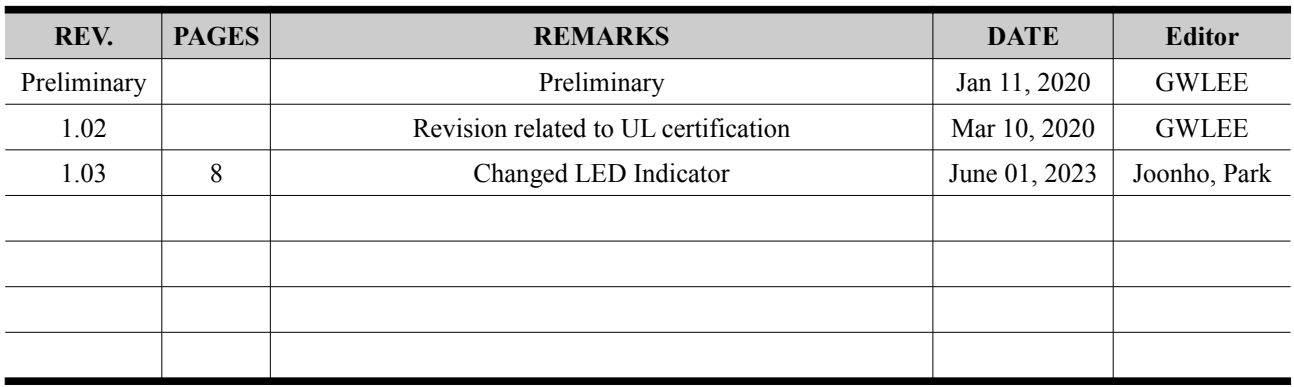

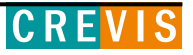

# <span id="page-4-0"></span>**1. ENVIRONMENT SPECIFICATION**

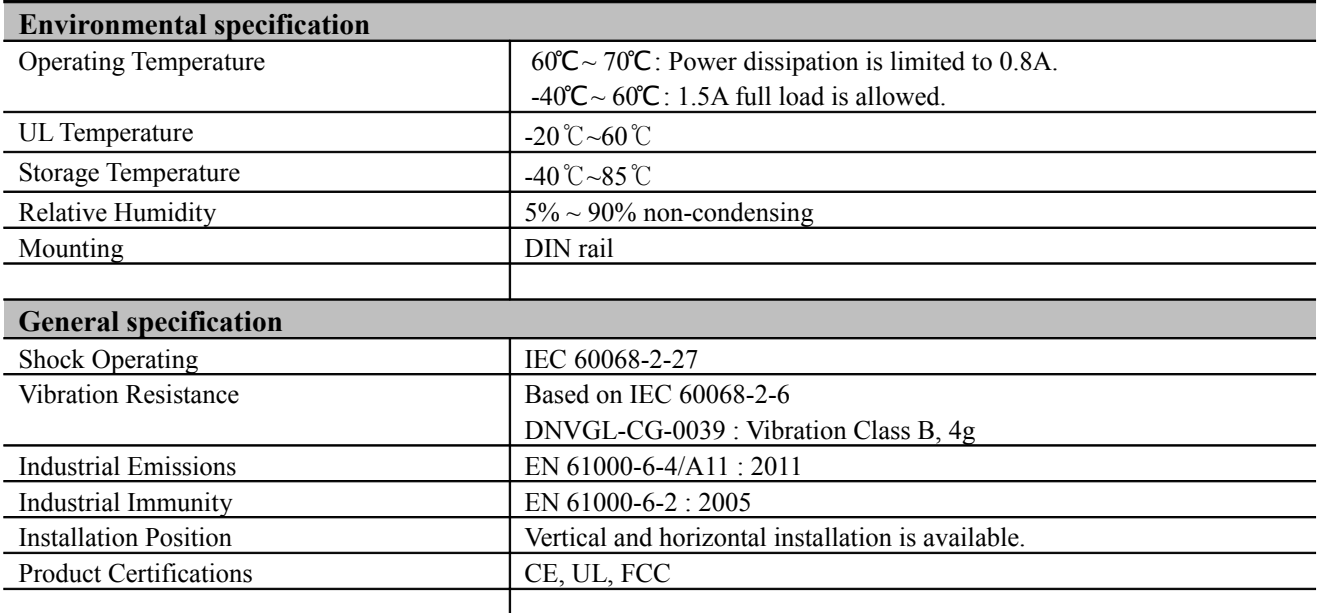

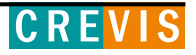

# <span id="page-5-1"></span>**2. GN-9231 (CC-Link NETWORK ADAPTER)**

## <span id="page-5-0"></span>**2.1. GN-9231 Specification**

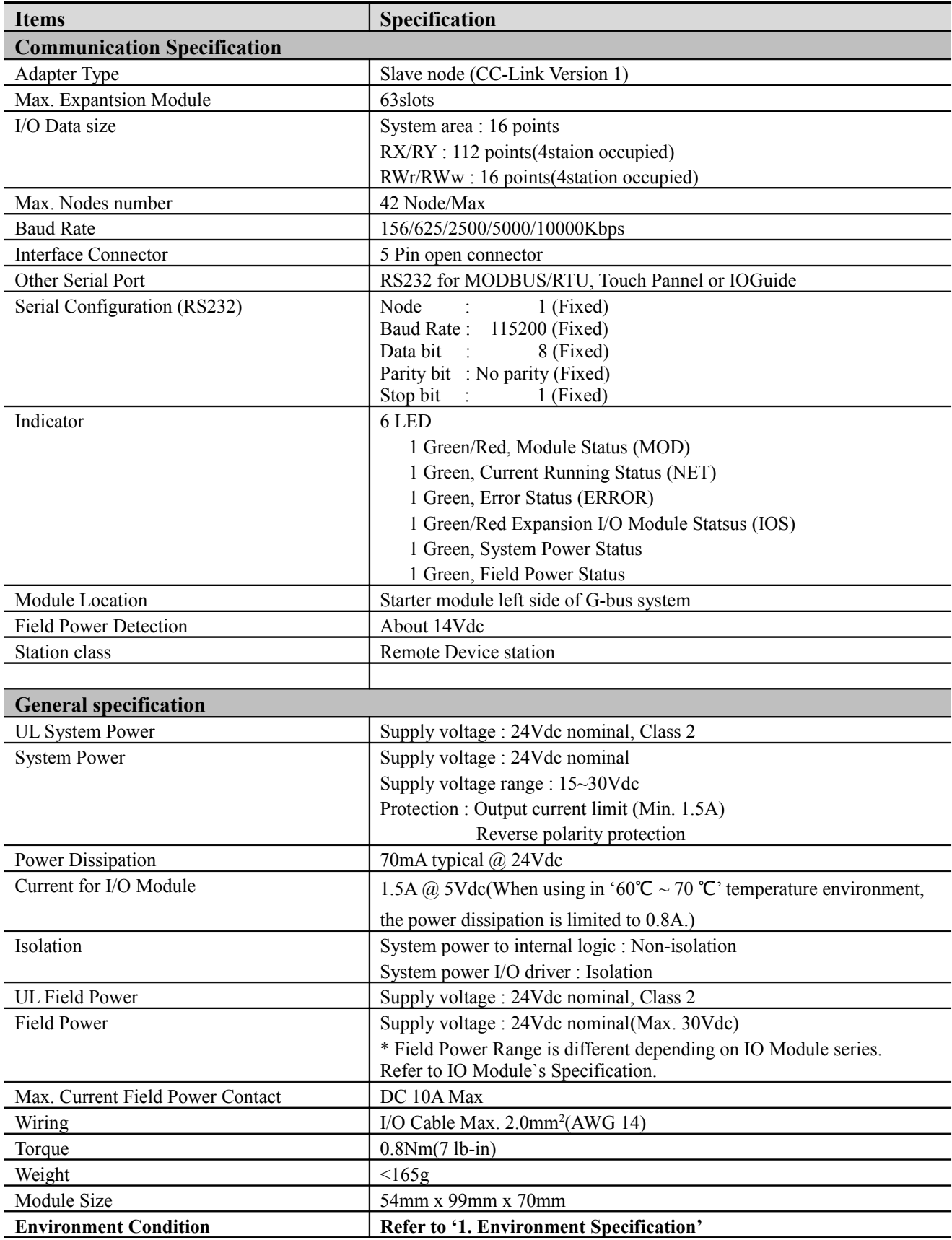

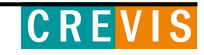

# **2.2. GN-9231 Wire Diagram**

<span id="page-6-0"></span>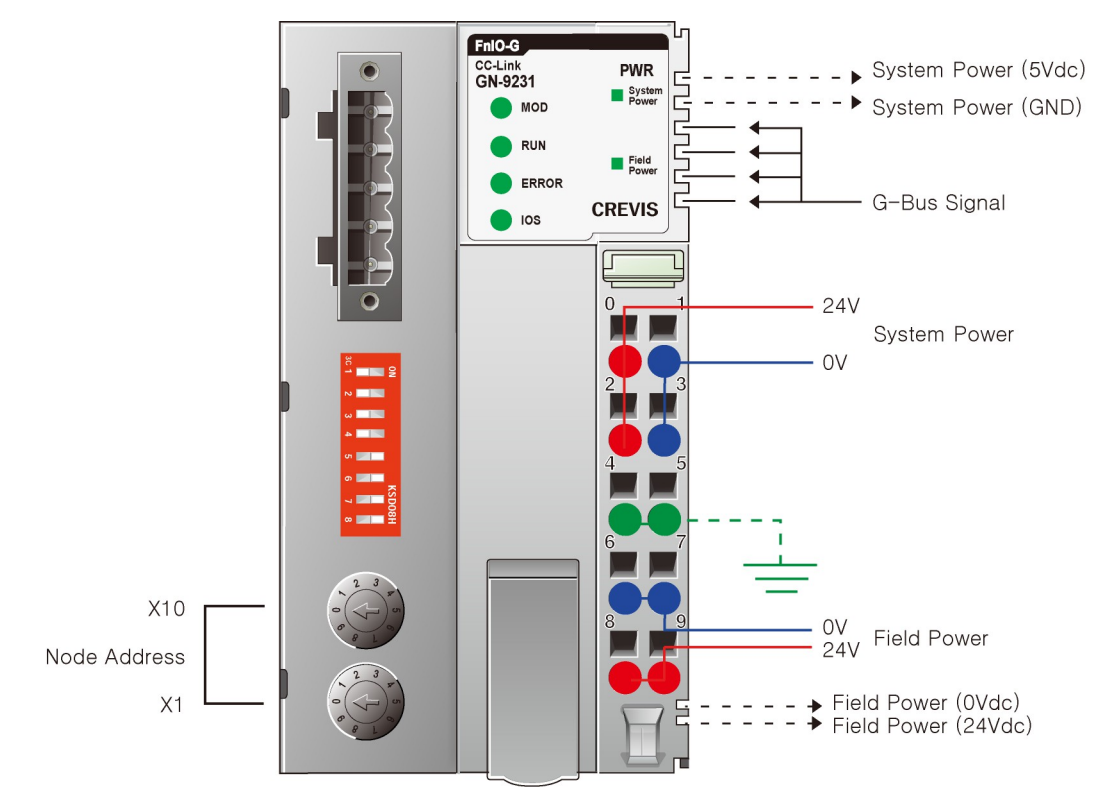

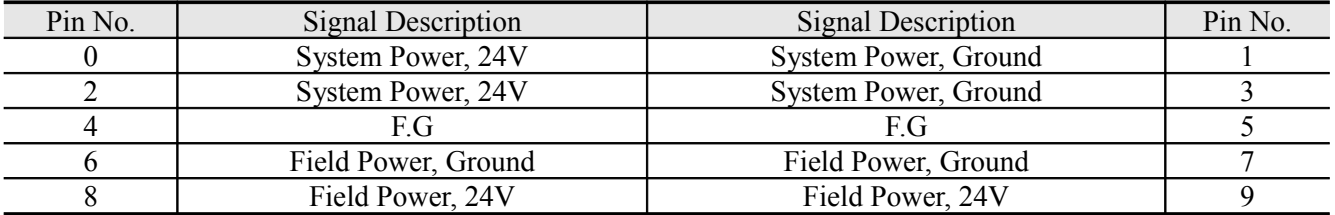

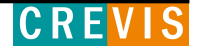

## <span id="page-7-5"></span>**2.3. GN-9231 LED Indicator**

#### **2.3.1. LED Indicator**

<span id="page-7-4"></span>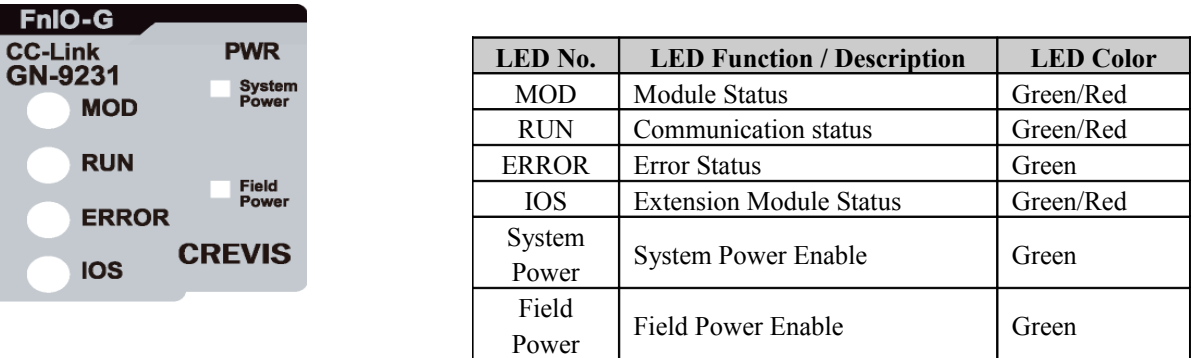

#### <span id="page-7-3"></span>**2.3.2. MOD (Module Status LED)**

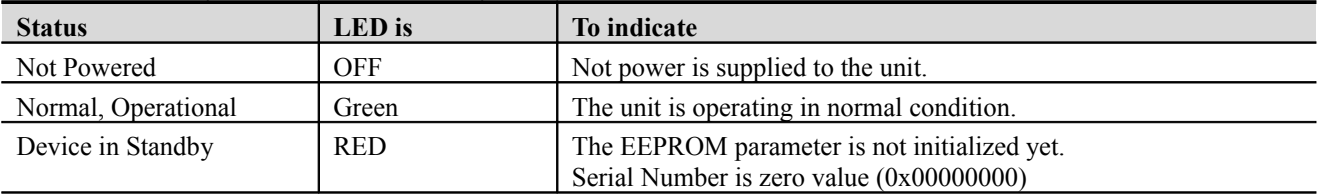

#### <span id="page-7-2"></span>**2.3.3. RUN (Communication State LED)**

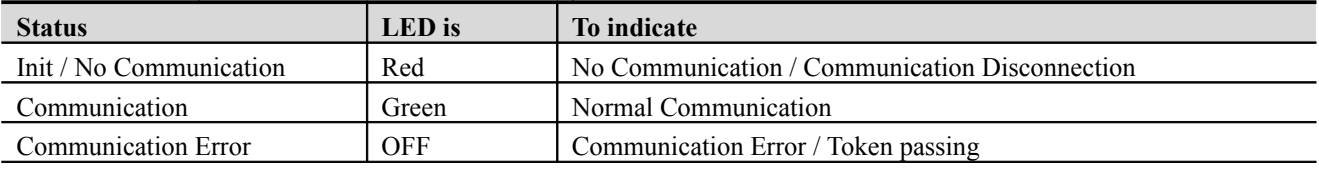

#### <span id="page-7-1"></span>**2.3.4. ERROR (Error State LED)**

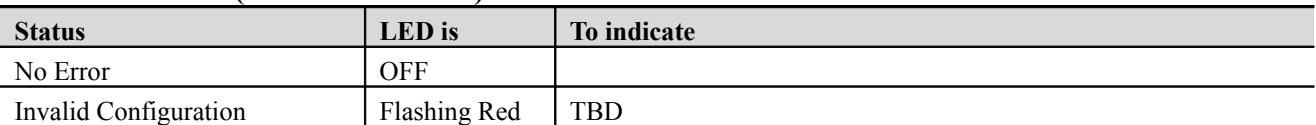

#### <span id="page-7-0"></span>**2.3.5. IOS LED (Extension Module Status LED)**

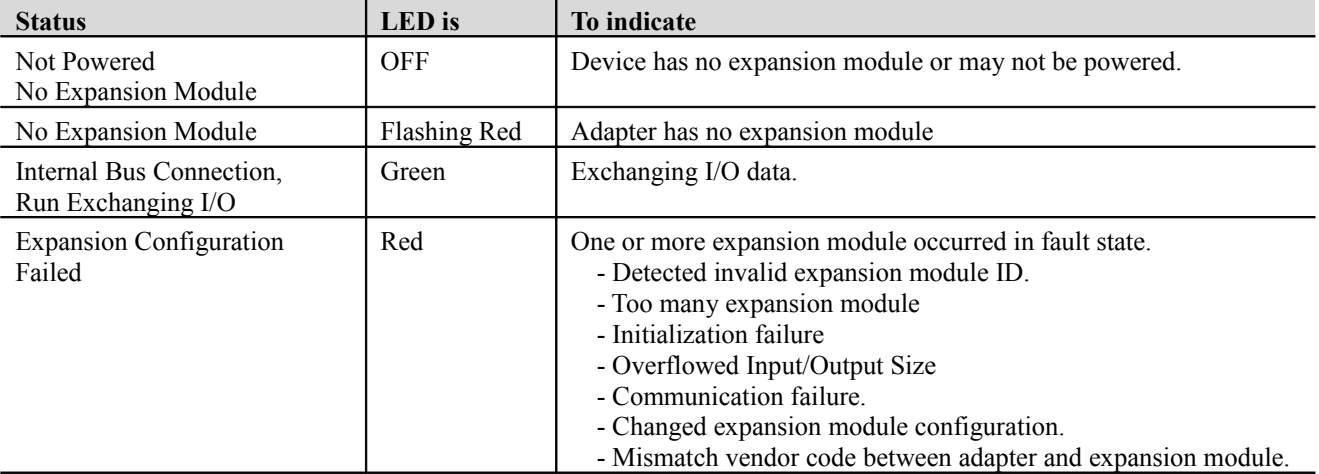

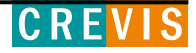

<span id="page-8-4"></span>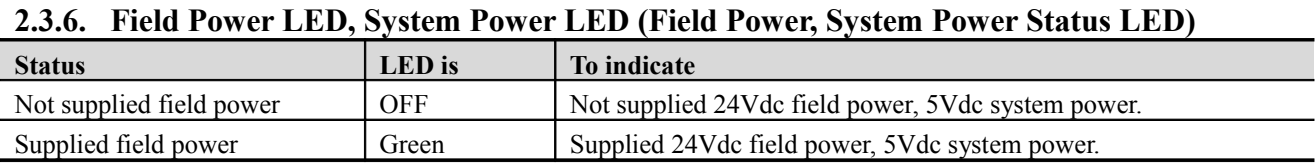

#### <span id="page-8-3"></span>**2.3.7. Indicator states and flash rates**

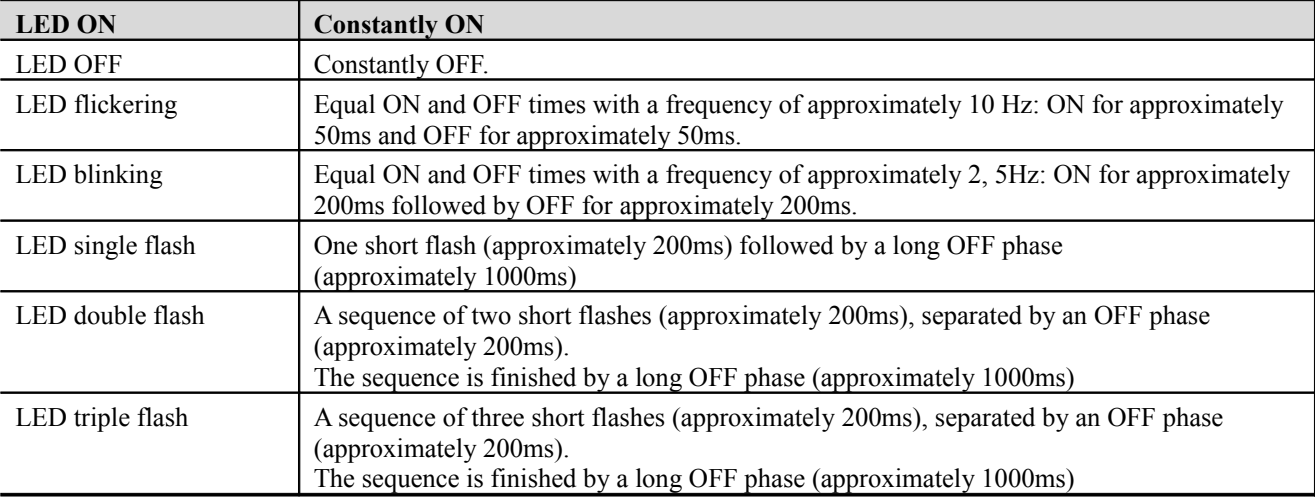

## <span id="page-8-2"></span>**2.4. GN-9231 Electrical Interface**

#### <span id="page-8-1"></span>**2.4.1. 5 Pin open connector**

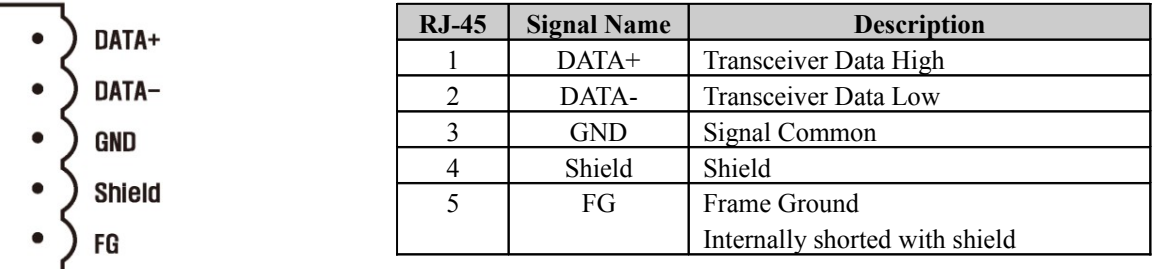

## **2.4.2. RS232 Port for MODBUS/RTU, Touch Pannel or IOGuide(Only Monitoring)**

<span id="page-8-0"></span>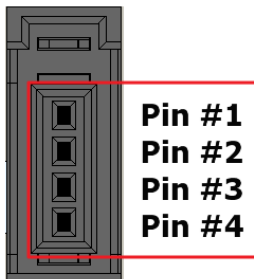

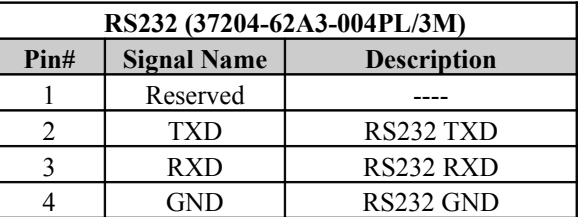

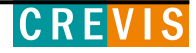

## <span id="page-9-1"></span>**2.4.3. Rotary Switch**

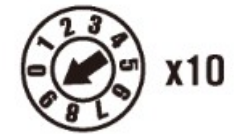

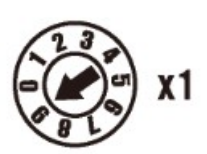

Node address set-up is rotary switch. Default Node Address is 1. Max node Addrss is 42.

## **2.4.4. Dip Switch**

<span id="page-9-0"></span>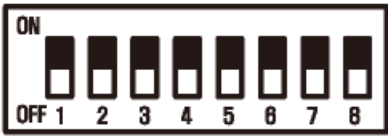

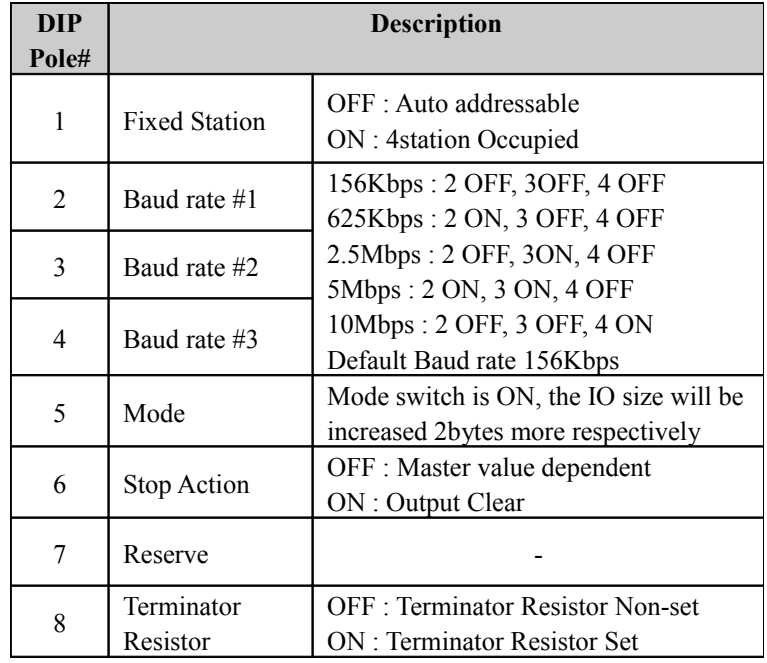

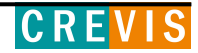

# <span id="page-10-3"></span>**3. Process image**

## **3.1. Remote input area**

<span id="page-10-2"></span>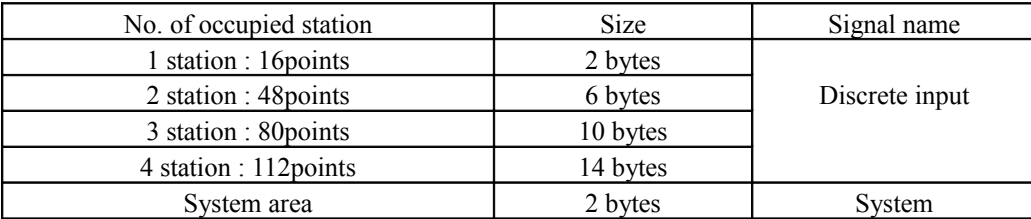

\* When Mode switch is ON, the IO size will be increased 2bytes more respectively

## **3.2. Remote output area**

<span id="page-10-1"></span>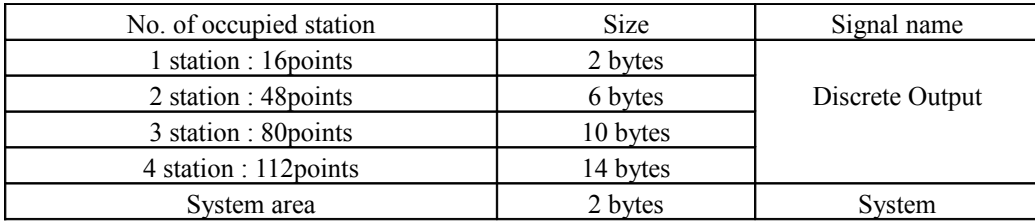

\* When Mode switch is ON, the IO size will be increased 2bytes more respectively

## <span id="page-10-0"></span>**3.3. RWr/RWw area**

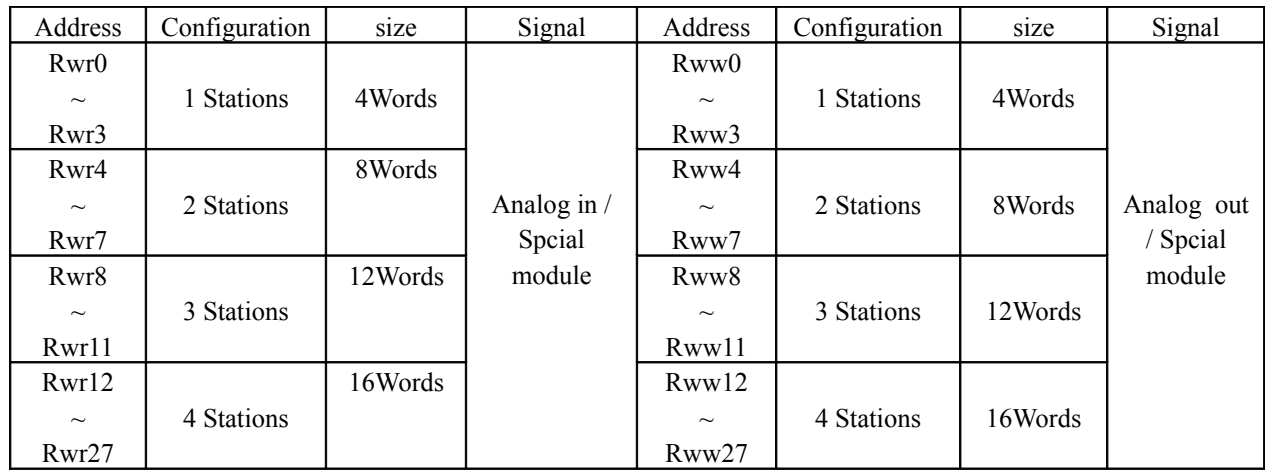

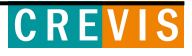

## <span id="page-11-2"></span>**3.4. System area**

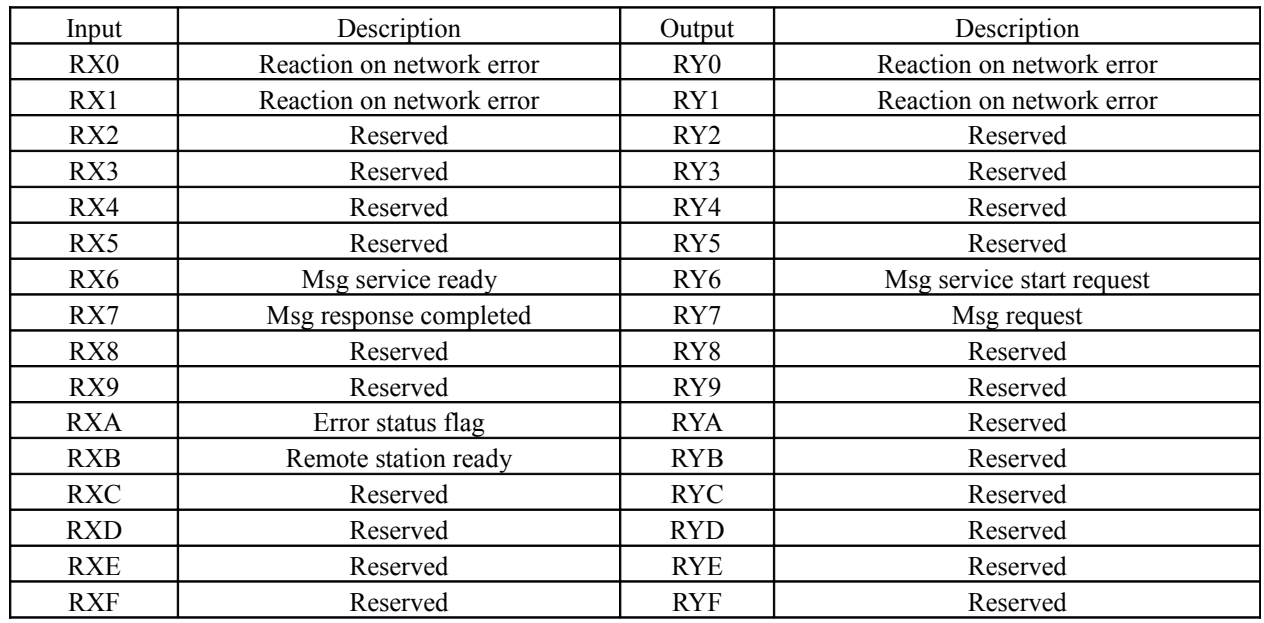

#### **3.4.1. Reaction on network error**

<span id="page-11-1"></span>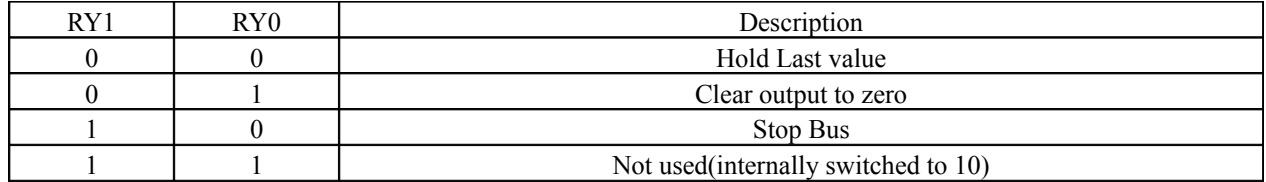

#### **3.4.2. Service Message**

<span id="page-11-0"></span>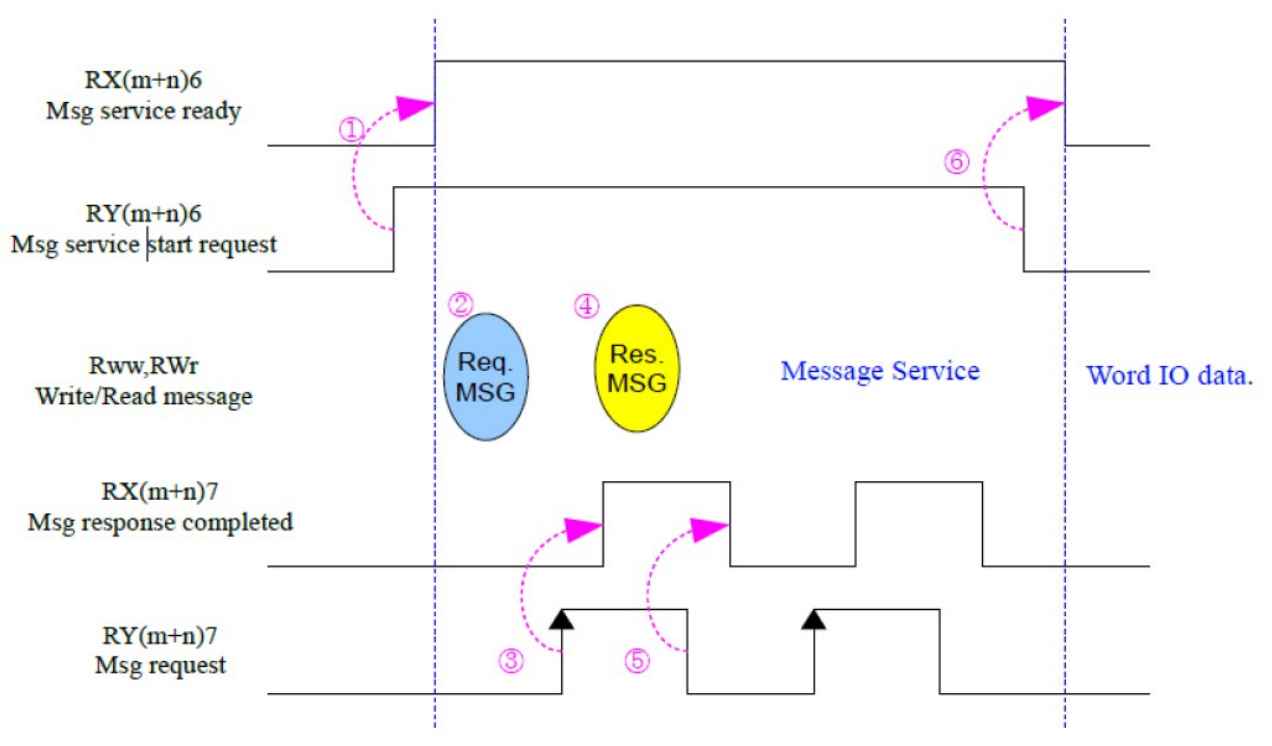

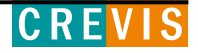

## <span id="page-12-1"></span>**3.4.3. Service Message request**

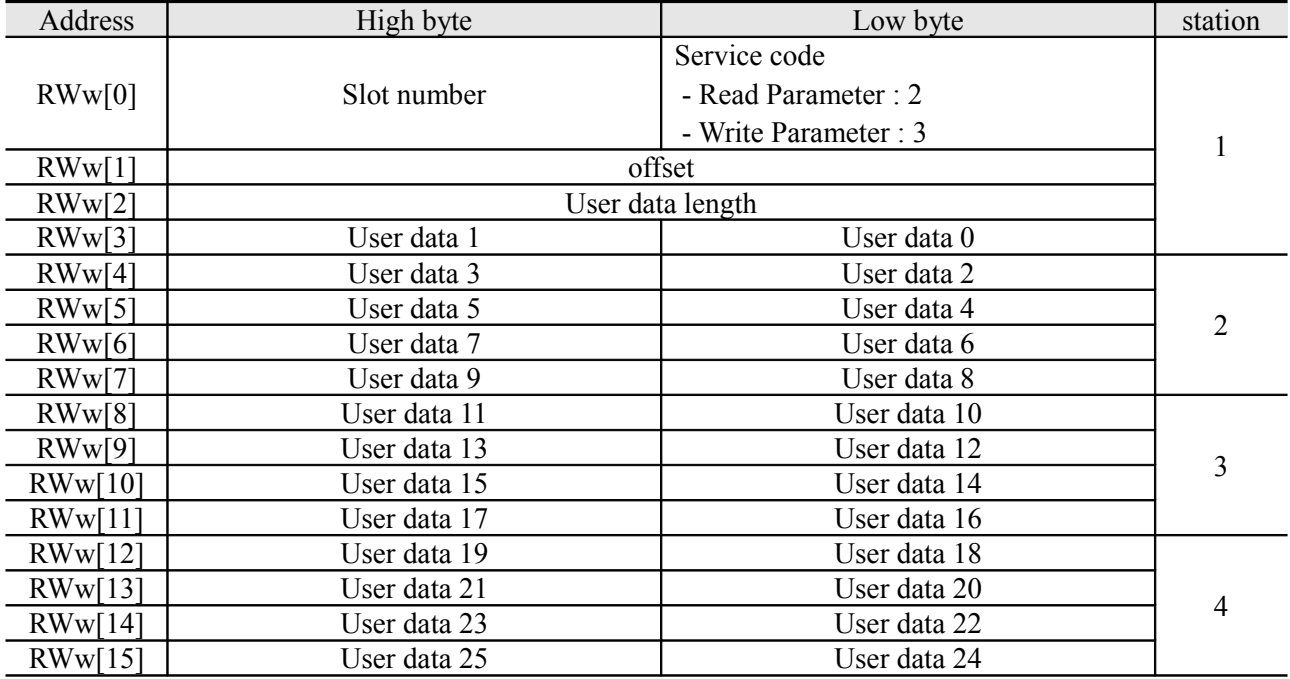

## <span id="page-12-0"></span>**3.4.4. Service Message response**

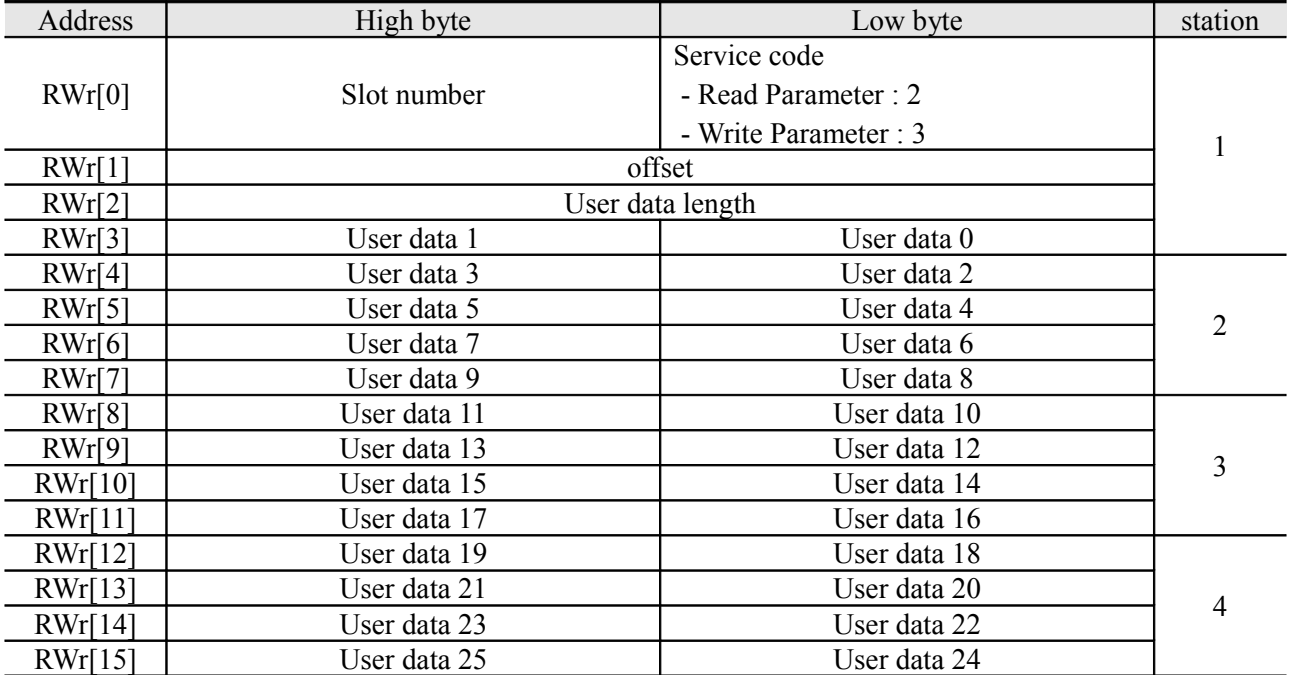

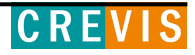

# <span id="page-13-2"></span>**4. MODBUS Interface**

## <span id="page-13-1"></span>**4.1. MODBUS Interface Register/Bit Map**

#### • **Register Map**

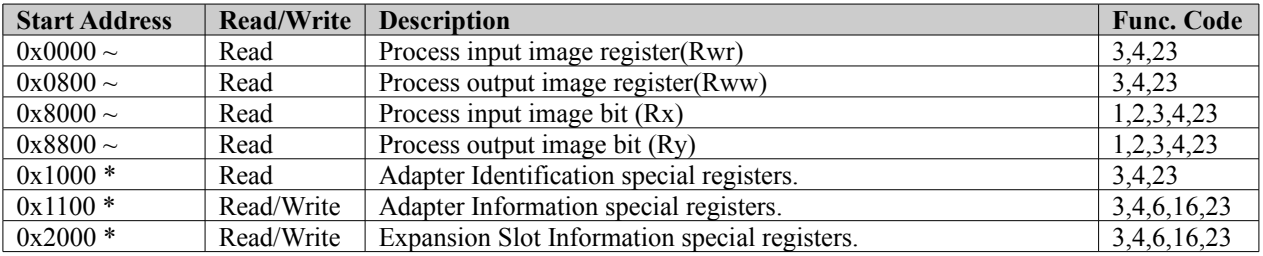

\* The special register map must be accessed by read/write of every each address (one address).

#### • **Register Map**

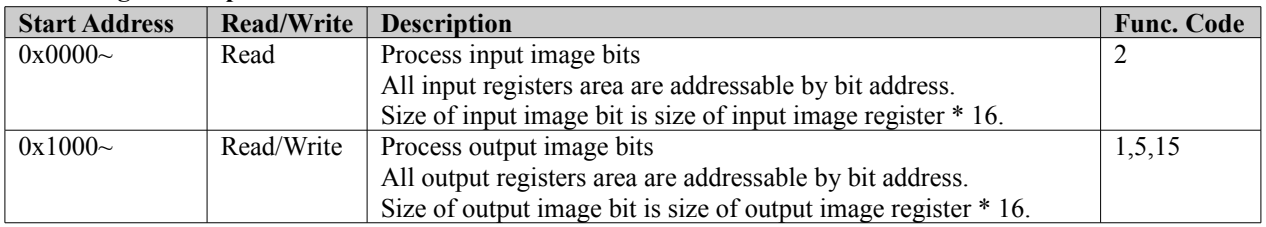

## <span id="page-13-0"></span>**4.2. Supported MODBUS Function Codes**

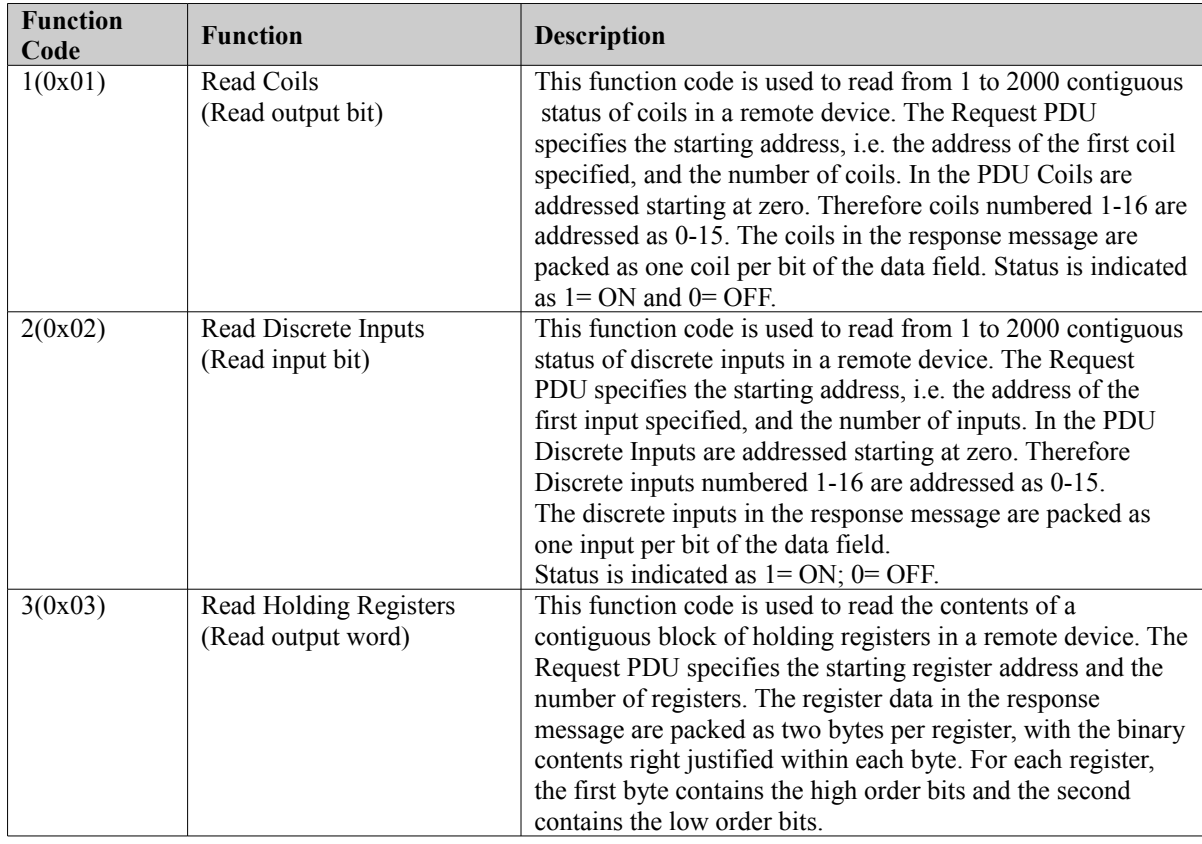

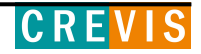

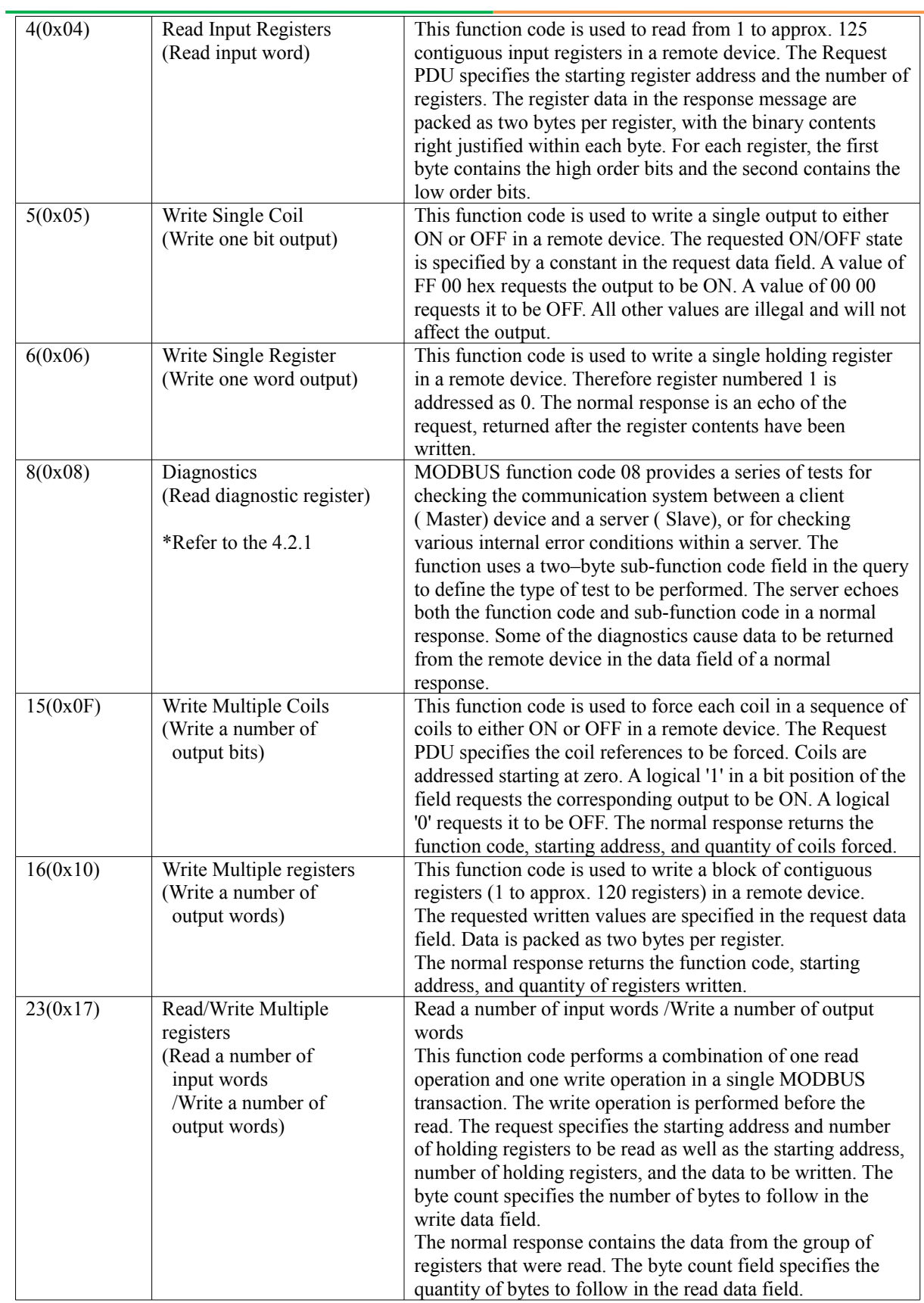

- Refer to MODBUS APPLICATION PROTOCOL SPECIFICATION V1.1a

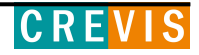

#### <span id="page-15-1"></span>**4.2.1. 8 (0x08) Diagnostics**

#### **Sub-function 0x0000(0) Return Query Data**

The data passed in the request data field is to be returned (looped back) in the response.

The entire response message should be identical to the request.

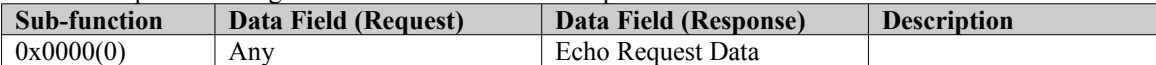

#### **Sub-function 0x0001(1) Restart Communications Option**

The remote device could be initialized and restarted, and all of its communications event counters are cleared. Especially, data field 0x55AA make the remote device to restart with factory default setup of EEPROM.

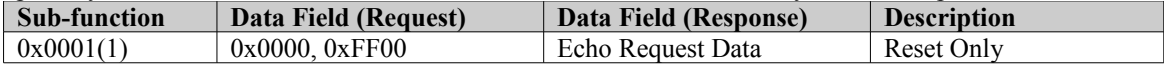

#### **Sub-function 0x000B(11) Return Bus Message Count**

The response data field returns the quantity of messages that the remote device has detected on the communications system since its last restart, clear counters operation, or power–up.

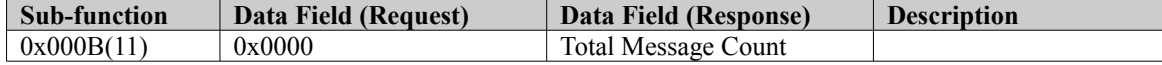

#### **Sub-function 0x000C(12) Return Bus Communication Error Count**

The response data field returns the quantity of CRC errors encountered by the remote device since its last restart, clear counters operation, or power–up.

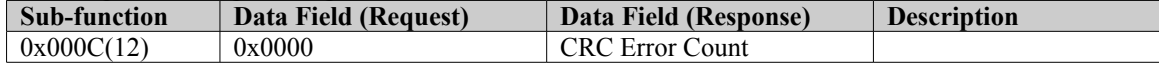

#### **Sub-function 0x000D(13) Return Bus Exception Error Count**

The response data field returns the quantity of MODBUS exception responses returned by the remote device since its last restart, clear counters operation, or power–up.

Exception responses are described and listed in section 3.2.11.

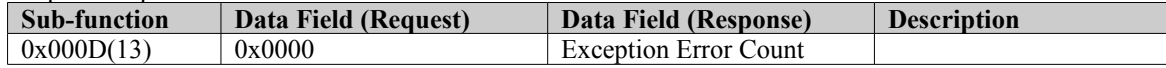

#### **Sub-function 0x000E(14) Return Slave Message Count**

The response data field returns the quantity of messages addressed to the remote device, or broadcast, that the remote device has processed since its last restart, clear counters operation, or power–up.

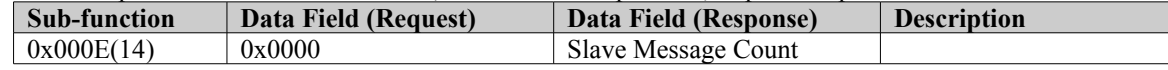

#### **Sub-function 0x000F(15) Return Slave No Response Count**

The response data field returns the quantity of messages addressed to the remote device for which it has returned no response (neither a normal response nor an exception response), since its last restart, clear counters operation, or power–up.

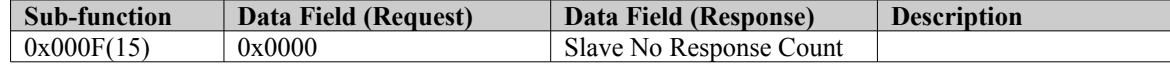

#### **Sub-function 0x0064(100) Return Slave ModBus, Internal Status**

The response data field returns the status of ModBus and Internal addressed to the remote device.

This status values are identical with status 1word of input process image.

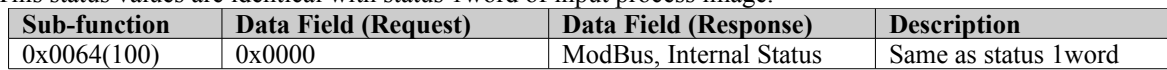

#### <span id="page-15-0"></span>**4.2.2. Error Response**

In an exception response, the server sets the MSB of the function code to 1. This makes the function code value in an exception response exactly 80 hexadecimal higher than the value would be for a normal response.

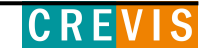

#### • **Exception Codes**

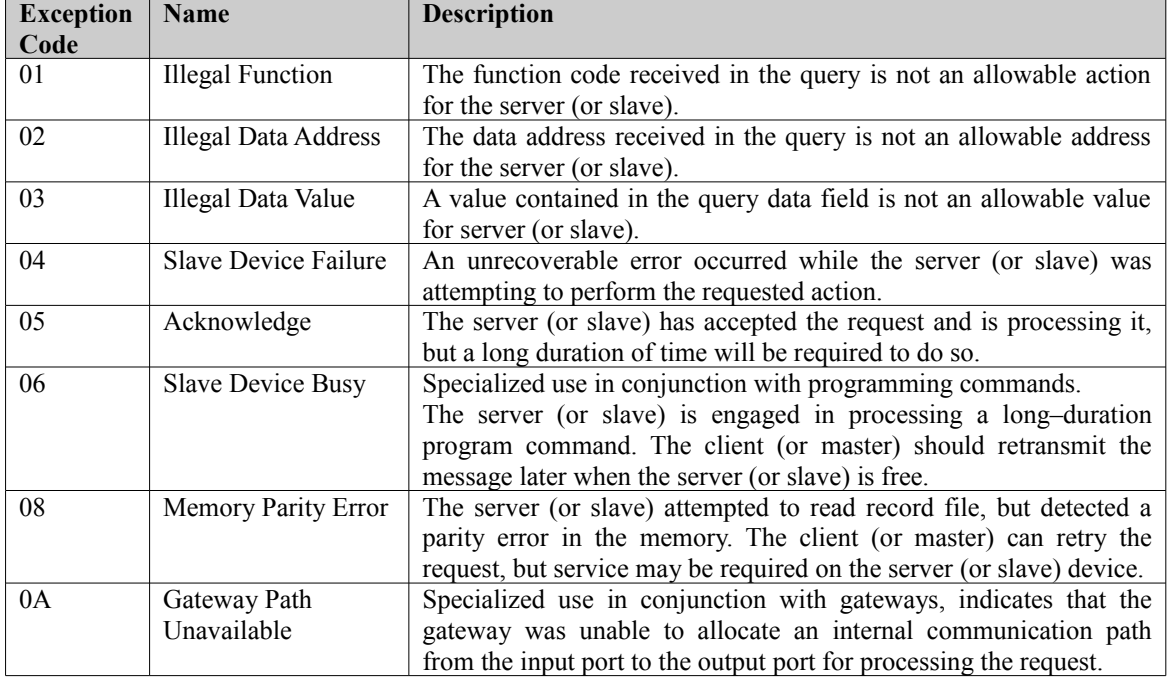

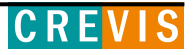

## <span id="page-17-1"></span>**4.3. MODBUS Special Register Map**

The special register map can be accessed by function code 3, 4, 6 and 16. Also the special register map must be accessed by read/write of every each address (one address).

#### <span id="page-17-0"></span>**4.3.1. Adapter Identification Special Register (0x1000, 4096)**

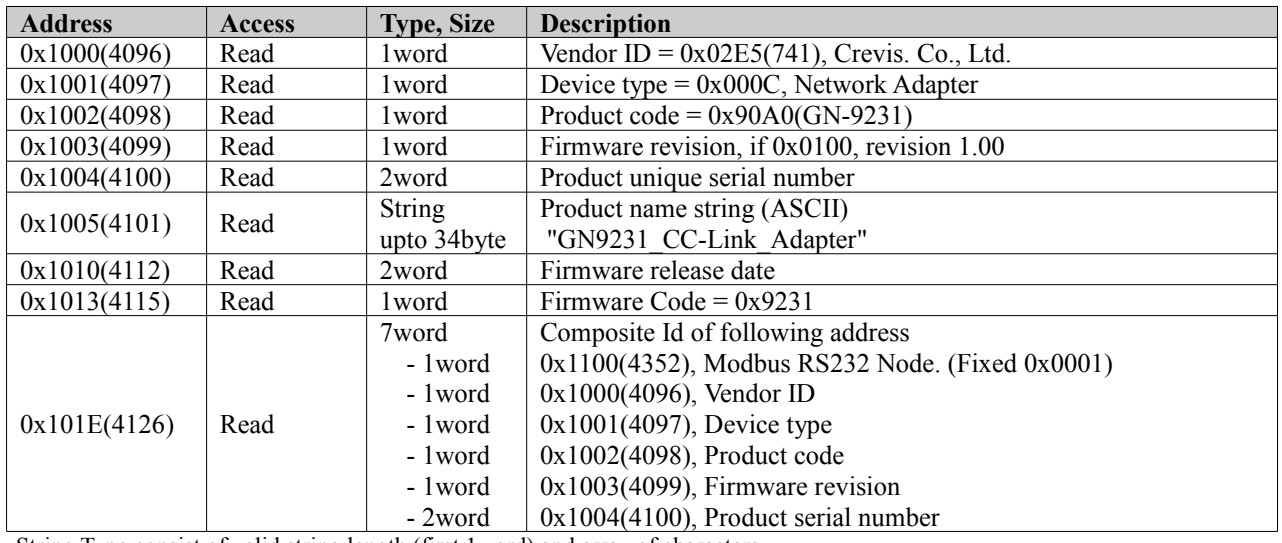

- String Type consist of valid string length (first 1word) and array of characters

#### <span id="page-17-2"></span>**4.3.2. Adapter Information Special Register (0x1100, 4352)**

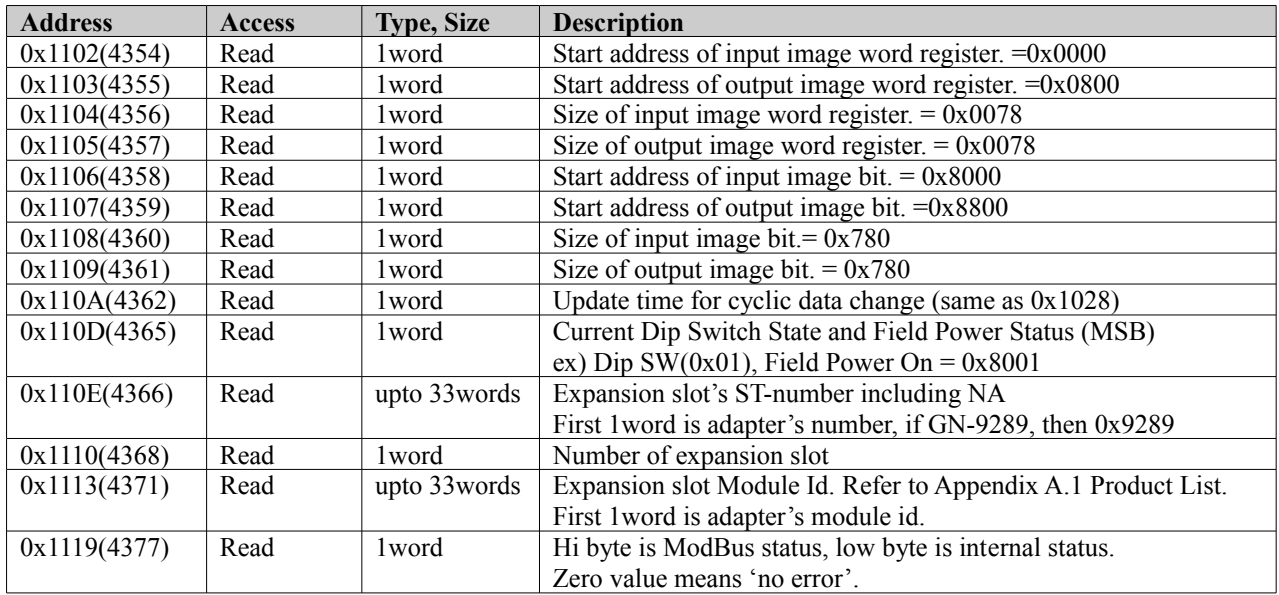

\*After the system is reset, the new "Set Value" action is applied.

\*\* If the slot location is changed, set default value automatically (all expansion slot are live).

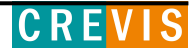

## <span id="page-18-0"></span>**4.3.3. Expansion Slot Information Special Register (0x2000, 8192)**

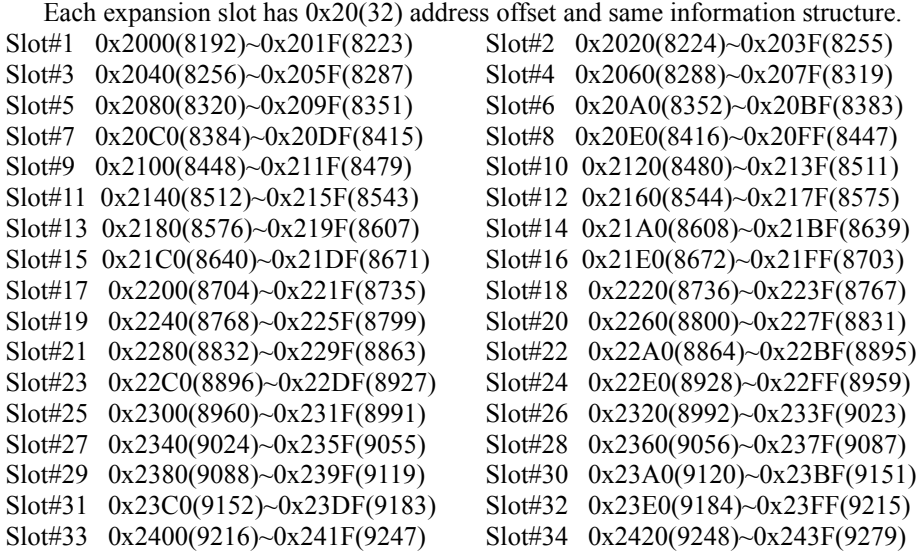

Slot#63 0x27C0(10176)~0x27DF(10207)

…..

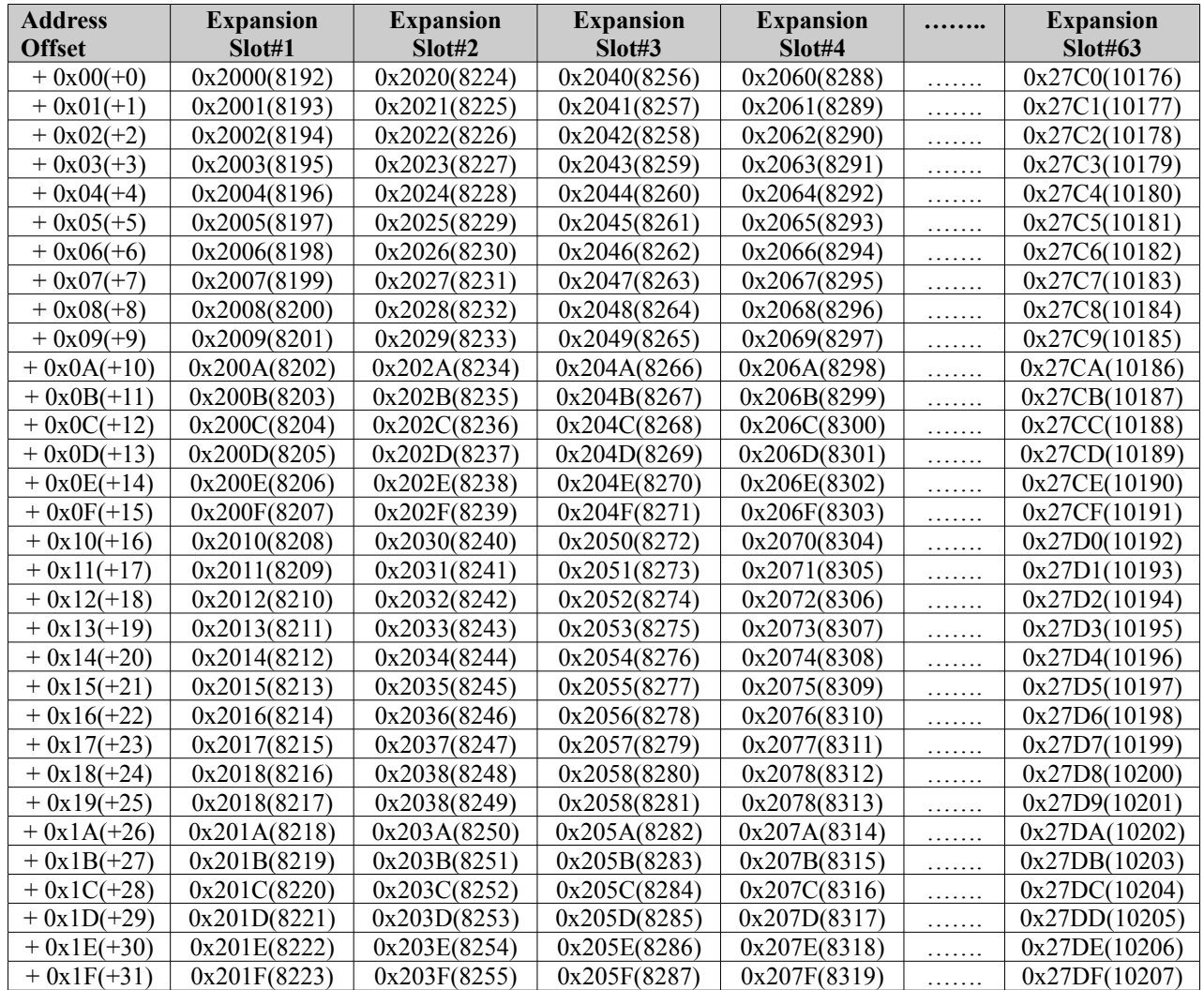

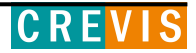

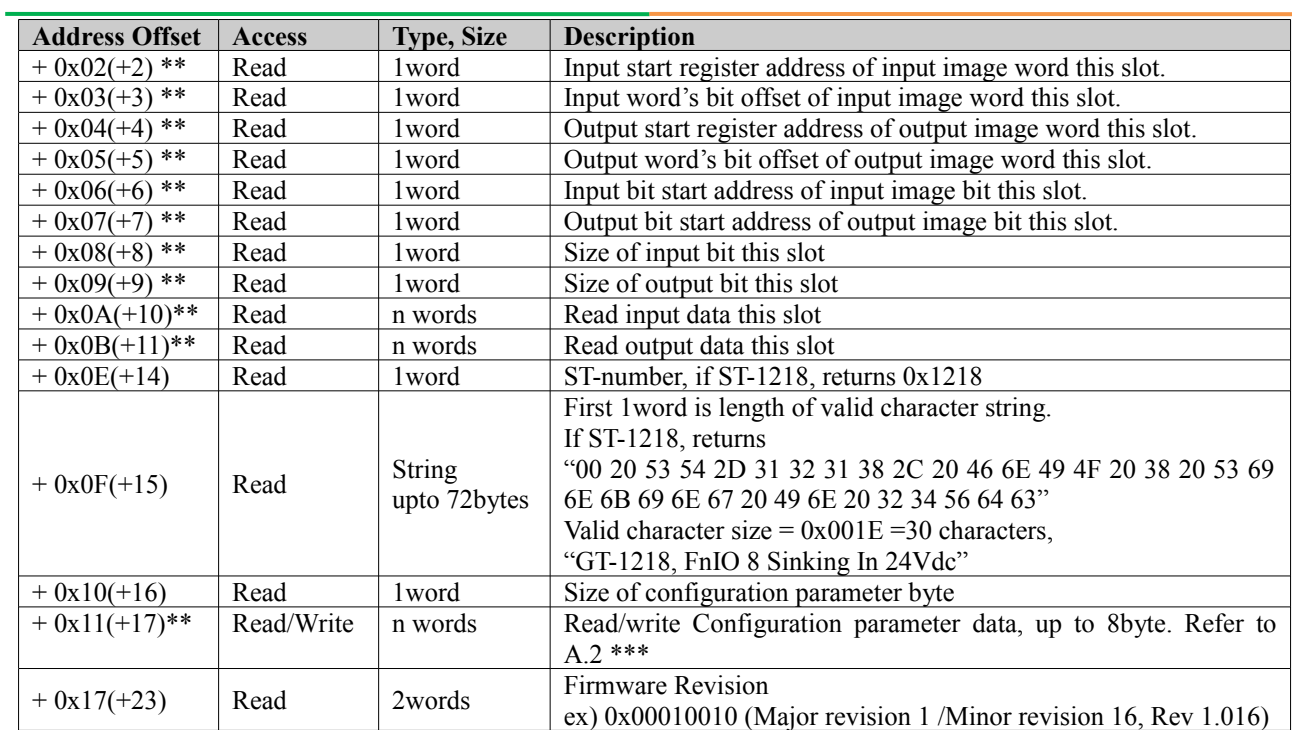

\* After the system is reset, the new "Set Value" action is applied.

\*\* Nothing of output, input, memory or configuration parameter corresponding slot returns Exception 02.

# <span id="page-19-0"></span>**4.4. MODBUS Reference**

MODBUS Reference Documents

[http://www.modbus.org](http://www.modubs.org/)

MODBUS Tools

[http://www.modbustools.com,](http://www.modbustools.com/) modbus poll **[http://www.win-tech.com,](http://www.win-tech.com/) modscan32**

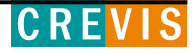